## **Avelines Stülper Lait: Vorlage**

Bilder: · Mindest-Auflösung von 300 dpi. · Maximale Bildskalierung 120% · Farbmodus: CMYK

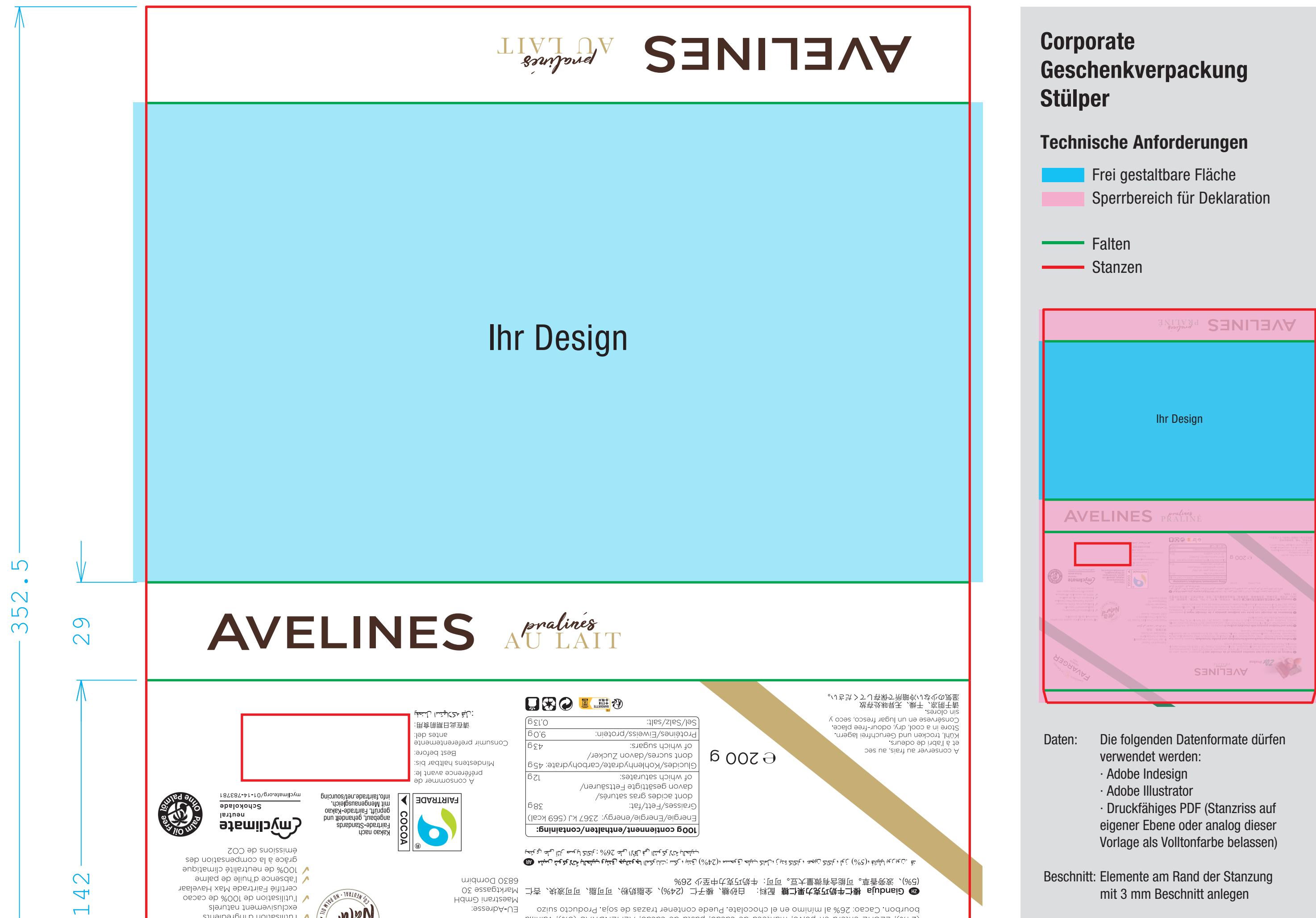

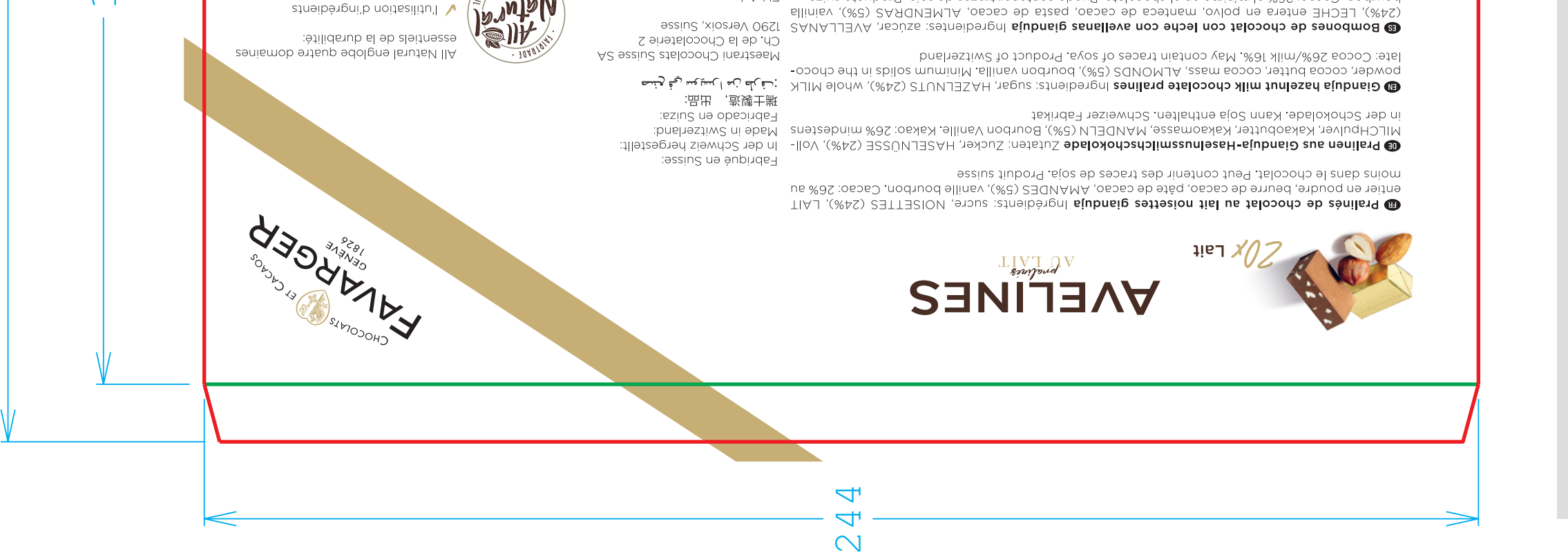

Farben: Alle Farben 4farbig Skala. Keine Sonderfarben.

Schriften: Schriften in Zeichenpfade umwandeln

Version: Mai 2023